Három rétegű szoftverarchitektúra

#### Perzisztencia

- ❑ Az adatkezelésnek egy fontos része az adatok tárolása egy *perzisztens* (hosszú távú) adattárban.
	- Az adattár lehet fájlrendszer, adatbázis, hálózati szolgáltatás, stb.
	- Az adattárolás formátuma lehet egyedi (bináris, vagy szöveges), vagy valamilyen struktúrát követő (XML, JSON, …) annak függvényében, hogy az adatokat meg szeretnénk-e osztani más szoftverekkel.
	- A kétrétegű architektúrában a perzisztens adattárolás is a modell feladata, hiszen a modell adatait kell megfelelően eltárolnunk.

# A modell és a perzisztencia szétválasztása

- ❑ A perzisztens adatkezelés formája, módja nem függ a modelltől, ezért könnyen leválasztható róla.
	- A leválasztás lehetővé teszi, hogy a két komponenst egymástól függetlenül módosítsuk, vagy cseréljük, és egy komponensnek se kelljen több dologért felelnie (*single responsibilty principle*) (lásd SOLID elvek)
- ❑ Ez elvezet minket a *háromrétegű* (*three-tier*) architektúrához, amelyben elkülönül:
	- a nézet (*presentation/view tier*, *presentation layer*)
	- a modell (*logic/application tier*, *business logic layer*)
	- a perzisztencia, vagy *adatelérés* (*data tier*, *data access layer*, *persistence layer*)

# Háromrétegű architektúra

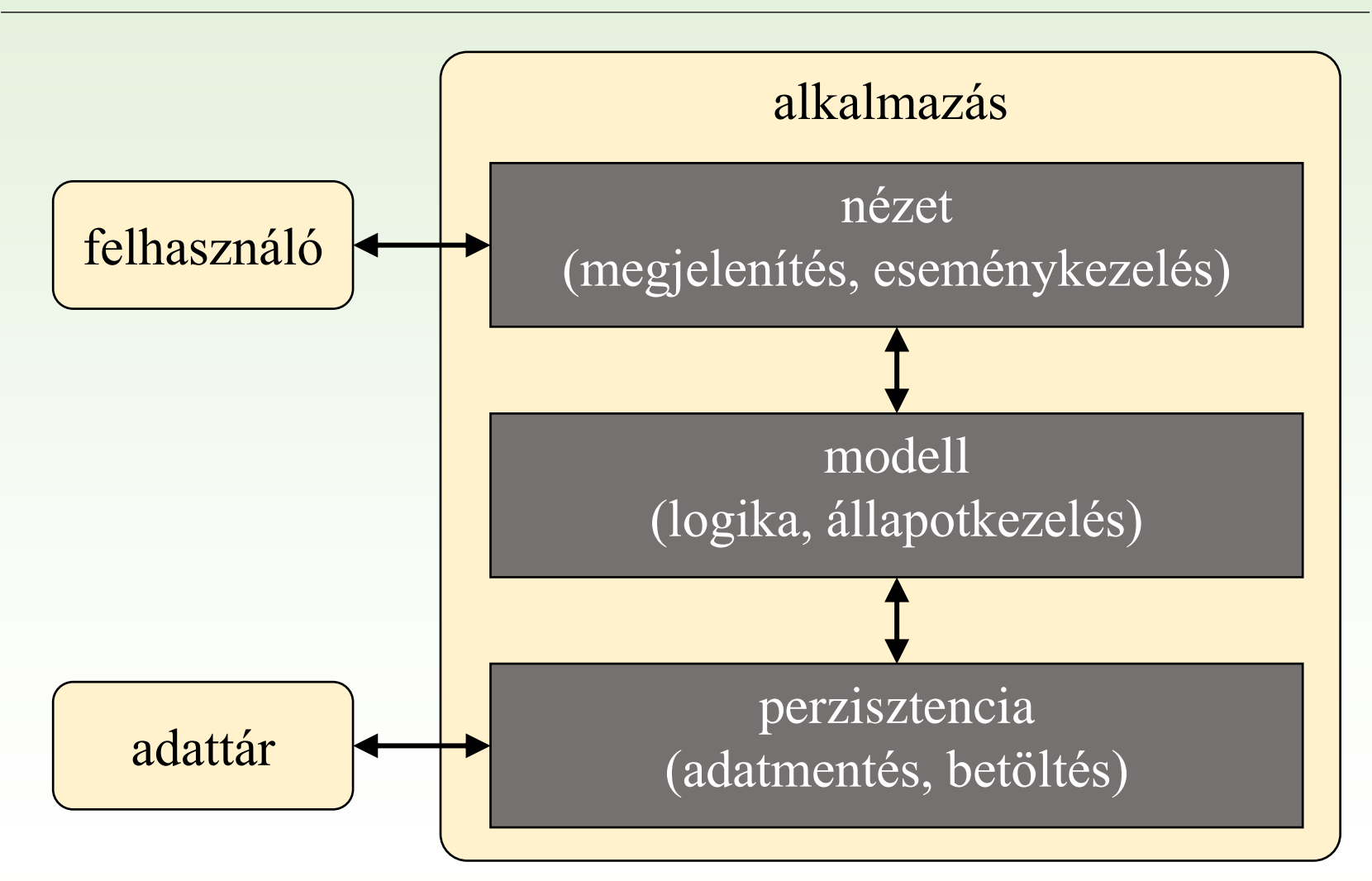

### Feladat

Egészítsük ki a korábban létrehozott Tic-Tac-Toe alkalmazást úgy, hogy lehetőséget adjon legfeljebb öt játékállás elmentésére (**Ctrl+S**) és visszatöltésére (**Ctrl+L**).

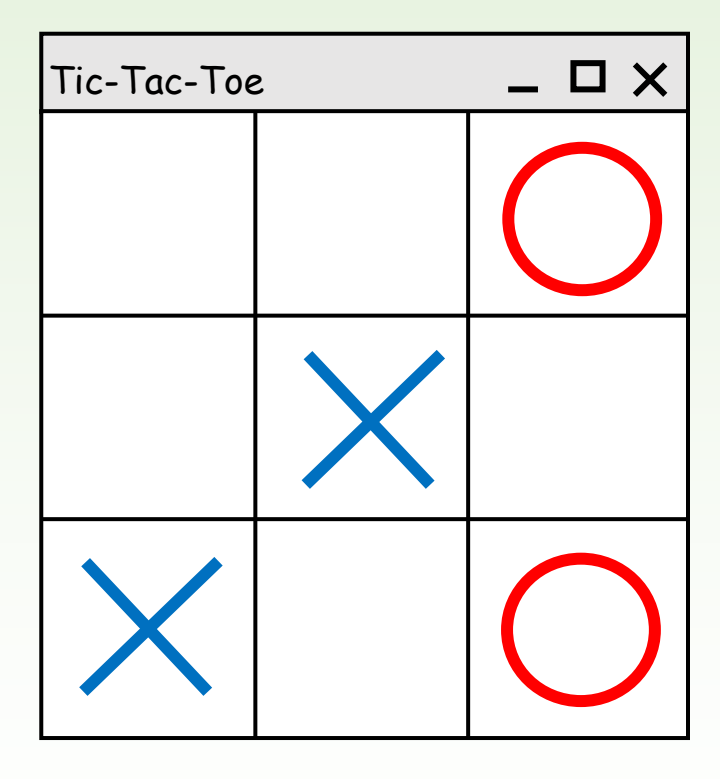

# 1.Megoldás

- A mentést egyszerű szöveges fájlban végezzük (**game1.sav**, …, **game5.sav**). Elmentjük a tábla állását, a soron következő játékost, és az aktuális lépésszámot.
- A felhasználó egy külön ablakban választhat sorszám alapján öt mentési hely közül.
- Alkalmazzunk háromrétegű architektúrát. Leválasztjuk az adatelérést a modellről egy új osztályba (**TicTacToeDataAccess**), amely biztosítja a három adatkezelési műveletet (**saveGame**, **loadGame**, **saveGameList**).
- A kommunikáció során a modell és a perzisztencia közötti mindig egy 11 darab egész számból álló sorozatot fogunk átadni. Ebben a sorozatban az alább leírtak sorrendjében szerepel az aktuális lépésszám, a következő játékos, és a tábla 9 mezője sorfolytonos sorrendben.

## 1.Megoldás: tervezés

• Létrehozunk egy betöltésre és egy mentésre szolgáló dialógus ablakot (**SaveGameWidget**, **LoadGameWidget**), a modellt pedig kiegészítjük **saveGame()**, **loadGame()** műveletekkel, valamint a játéklista lekérdezésével (**saveGameList()**).

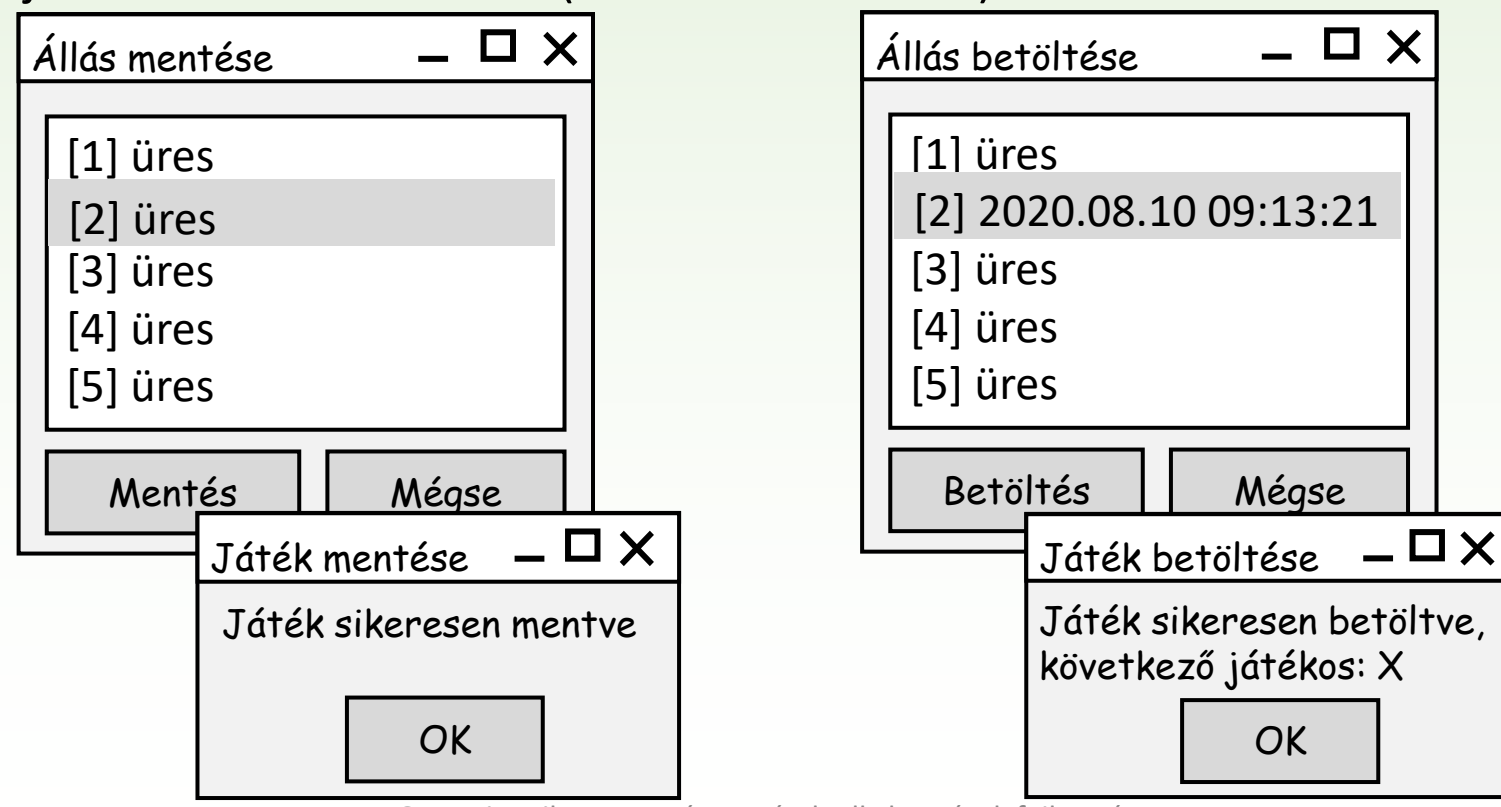

Gregorics Tibor: Eseményvezérelt alkalmazások fejlesztése 7

# 1.Megoldás: tervezés

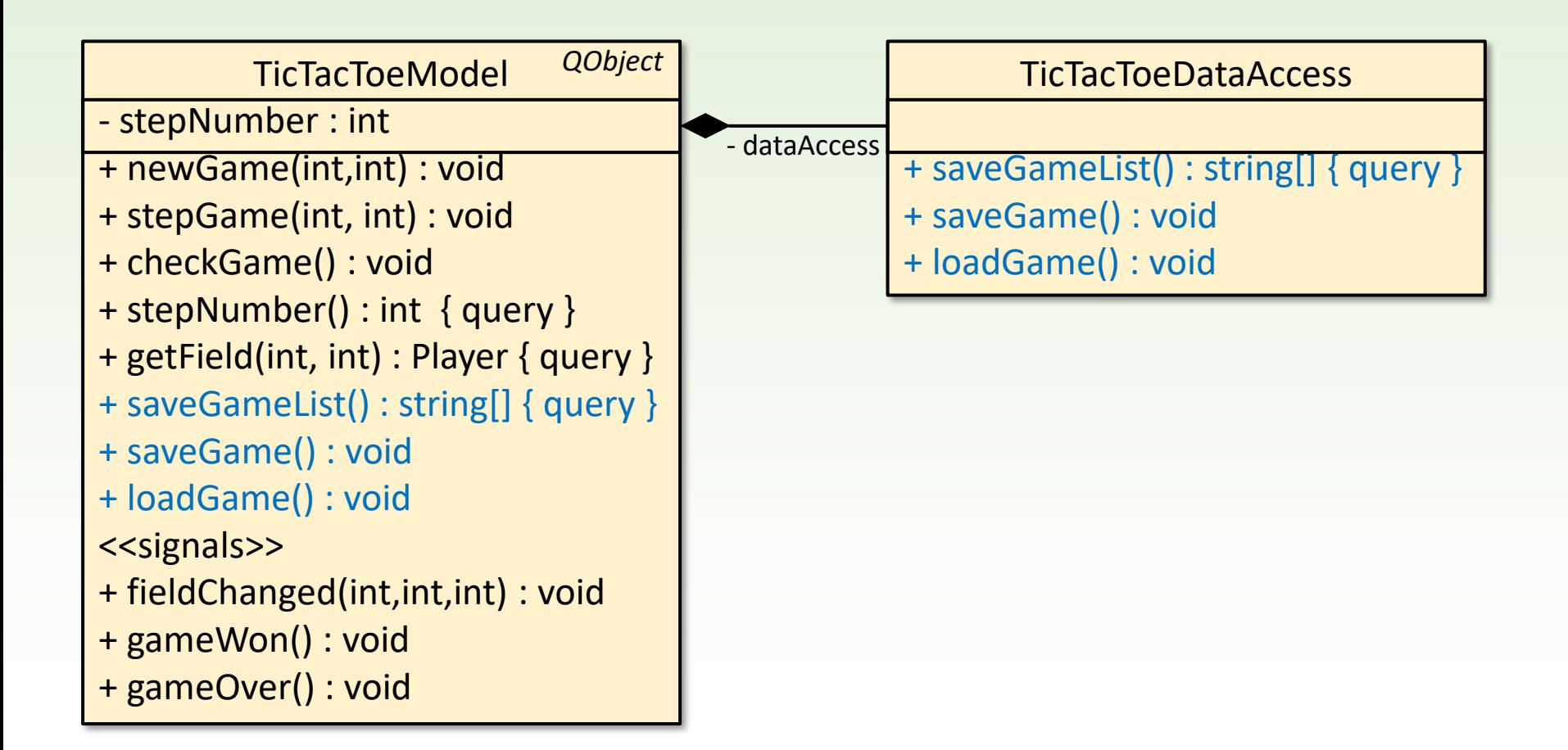

## 1.Megoldás: perzisztencia

```
bool TicTacToeDataAccess::saveGame(int gameIndex, 
                                     const QVector<int> &saveGameData)
{
    QFile file("game" + QString::number(gameIndex) + ".sav");
    if (!file.open(QFile::WriteOnly)) return false;
    QTextStream stream(&file);
    for (int i = 0; i < 11; i++) stream << saveGameData[i] << endl;
    file.close();
    return true;
}
                                                           írás fájlba
```

```
bool TicTacToeDataAccess::loadGame(int gameIndex, QVector<int> &saveGameData) 
{ 
    QFile file("game" + QString::number(gameIndex) + ".sav"); 
    if (!file.open(QFile::ReadOnly)) return false; 
    QTextStream stream(&file); 
    saveGameData.resize(11); 
    for (int i = 0; i < 11; ++i) saveGameData[i]=stream.readLine().toInt();
    file.close(); 
    return true; 
}
                                                            olvasás fájlból
```
# 1.Megoldás: perzisztencia

```
QVector<QString> TicTacToeDataAccess::savedGameList() const 
{
    QVector<QString> result(5); 
     for (int i = 0; i < 5; i++) { 
         if (QFile::exists("game" + QString::number(i) + ".sav")) {
              QFileInfo info("game"+ QString::number(i) + ".sav"); 
              result[i] = "[" + QString::number(i + 1) + ""] " +info.lastModified().toString("yyyy.MM.dd HH:mm:ss"); 
          }
     } 
    return result; 
}
                        visszaadja a mentéseket 
                        tartalmazó fájlok nevét azok 
                        mentési dátumával, de a 
                        sorozatban lehetnek "lyukak"
```
# 1.Megoldás: modell

```
bool TicTacToeModel::saveGame(int gameIndex)
{
    QVector<int> saveGameData;
    saveGameData.push back( stepNumber) ;
    saveGameData.push back(int( currentPlayer));
    for (int i = 0; i < 3; ++i) {
         for (int j = 0; j < 3; ++j) { 
              saveGameData.push back(int( gameTable[i][j]));
         }
     }
    return _dataAccess.saveGame(gameIndex, saveGameData); 
}
                                      a modell hívja a perzisztencia metódusát.
```
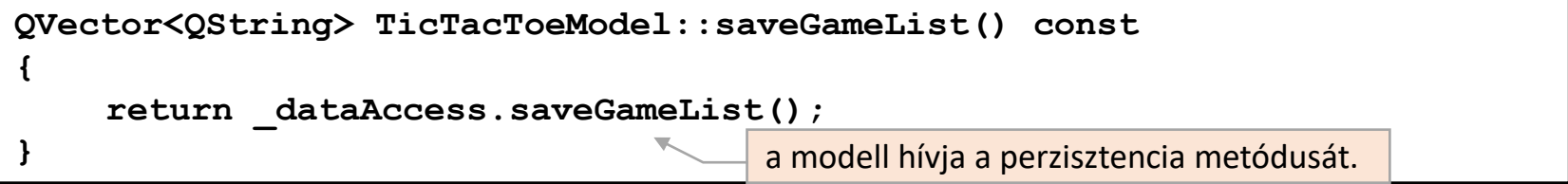

# 1.Megoldás: modell

```
bool TicTacToeModel::loadGame(int gameIndex) 
{
    QVector<int> saveGameData;
    if (!_dataAccess.loadGame(gameIndex, saveGameData)) return false;
    _stepNumber = saveGameData[0];
     _currentPlayer = Player(saveGameData[1]);
    for (int i = 0; i < 3; +i) {
         for (int j = 0; j < 3; ++j) {
             _gameTable[i][j] = Player(saveGameData[2 + i * 3 + j]);
         }
    }
    return true;
}
                                      a modell hívja a perzisztencia metódusát
```
# 1.Megoldás: tervezés

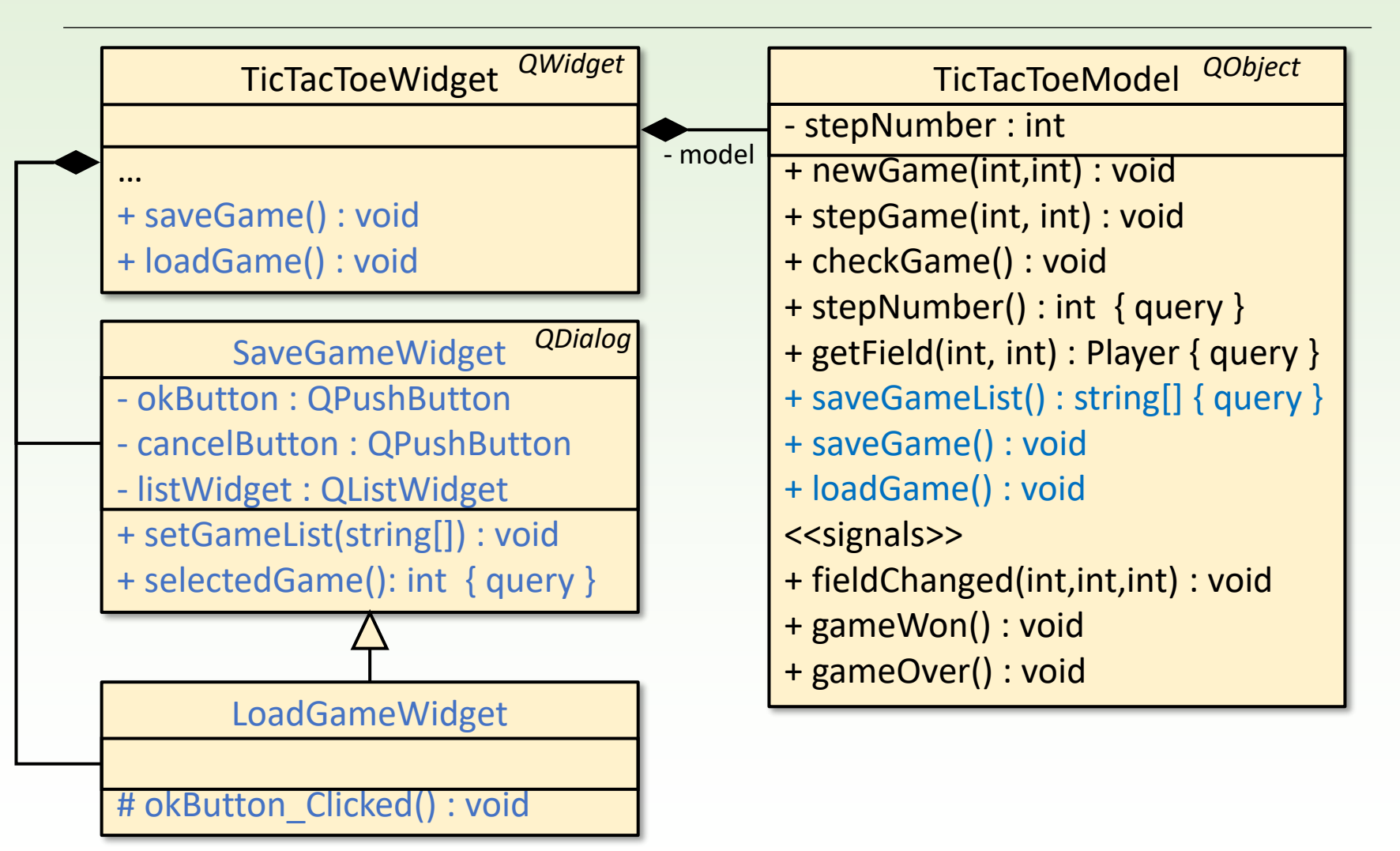

Gregorics Tibor: Eseményvezérelt alkalmazások fejlesztése 13

```
void TicTacToeWidget::keyPressEvent(QKeyEvent *event)
{ 
     …
    // játék betöltése: Ctrl+L
    if (event->key() == Qt::Key L&& QApplication::keyboardModifiers() == Qt::ControlModifier) {
         if (_loadGameWidget == nullptr) {
               _loadGameWidget = new LoadGameWidget();
              connect( loadGameWidget, SIGNAL(accepted()), this, SLOT(loadGame()));
         }
          _loadGameWidget->setGameList(_model->savedGameList());
          _loadGameWidget->open();
     }
    // játék mentése: Ctrl+S
    if (event->key() == Qt::Key S&& QApplication::keyboardModifiers() == Qt::ControlModifier) {
         if (_saveGameWidget == nullptr) {
               _saveGameWidget = new SaveGameWidget();
              connect(saveGameWidget, SIGNAL(accepted()), this, SLOT(saveGame()));
         }
          saveGameWidget->setGameList( model->savedGameList());
         _saveGameWidget->open();
     }
}
                                        dialógusablak nyitása
                                        dialógusablak nyitása
                                                            játék betöltése a 
                                                             dialógusban 
                                                             kiválasztott helyről
                                                            játék mentése a 
                                                             dialógusban 
                                                             kiválasztott helyre
```

```
void TicTacToeWidget::loadGame()
{
    if (_model->loadGame(_loadGameWidget->selectedGame())) {
         update();
         QMessageBox::information(this, tr("JTic-Tac-Toe"),
           tr("Játék betöltve, következik: ") +
            ((_model->currentPlayer() == TicTacToeModel::PlayerX) ? "X" : "O") 
           + "!");
    } else QMessageBox::warning(this, tr("Tic-Tac-Toe"), 
                                         tr("A játék betöltése sikertelen!"));
}
void TicTacToeWidget::saveGame()
{
    if (_model->saveGame(_saveGameWidget->selectedGame())) {
         update();
         QMessageBox::information(this, tr("Tic-Tac-Toe"), 
           tr("Játék sikeresen mentve!"));
    } else QMessageBox::warning(this, tr("Tic-Tac-Toe"), 
              tr("A játék mentése sikertelen!"));
}
                                   A betöltést a modell közvetítésével 
                                    a perzisztencia végzi.
                                    A mentést a modell közvetítésével l 
                                    a perzisztencia végzi.
```

```
SaveGameWidget::SaveGameWidget(QWidget *parent) : QDialog(parent) 
{
    setFixedSize(300, 200); 
    setWindowTitle("Tic-Tac-Toe - Játék mentése"); 
     _listWidget = new QListWidget(); 
     _okButton = new QPushButton("Ok"); 
     _cancelButton = new QPushButton("Mégse"); 
     …
    connect(_okButton, SIGNAL(clicked()), this, SLOT(accept())); 
    connect(_cancelButton, SIGNAL(clicked()), this, SLOT(reject())); 
} 
void SaveGameWidget::setGameList(QVector<QString> saveGameList) 
{ 
     _listWidget->clear(); 
    // betöltjük az elemeket a listából 
    for (int i = 0; i < 5; i++) { 
         if (i < saveGameList.size() && !saveGameList[i].isEmpty()) 
               _listWidget->addItem(saveGameList[i]); 
         else _listWidget->addItem("üres"); 
     } 
}
                                                  Amelyik sorszámhoz nincs fájl, 
                                                  oda az "üres" szót írjuk.
```

```
LoadGameWidget::LoadGameWidget(QWidget *parent) : SaveGameWidget(parent)
{ 
    setWindowTitle("Tic-Tac-Toe - Játék betöltése"); 
    // ellenőrzést is végzünk az OK gomb lenyomására
    disconnect( okButton, SIGNAL(clicked()), this, SLOT(accept()));
    connect(okButton, SIGNAL(clicked()), this, SLOT(okButton Clicked()));
} 
void LoadGameWidget::okButton_Clicked() 
{ 
    if (_listWidget->currentItem()->text() == "üres") { 
        QMessageBox::warning(this, tr("Tic-Tac-Toe"), 
                                     tr("Nincs játék kiválasztva!")); 
         return; // ha üres mezőt választott
    } 
    accept(); // különben elfogadjuk a dialógust 
}
                                                      Ne válasszunk a betöltéshez 
                                                      nem létező fájlt!
```
# 2.Megoldás

Módosítsuk az előző Tic-Tac-Toe programot úgy, hogy az adatok tárolása a **game** adatbázisnak a **games** táblájában történjen, ahol a *mezők* az alábbiak: id, saveTime, stepCount, currentPlayer, tableData.

- Továbbra is öt mentési hely lesz, és az adatokat is a korábbiaknak megfelelően mentjük (mivel nincs utolsó módosítás dátuma, ezért a mentés időpontját is a táblázatba írjuk).
- Ehhez csupán a perzisztencia rétegen kell módosítanunk, a program többi része változatlan marad.

# Adatbázisok használata Qt alatt

- ❑ A Qt-ben a *QtSql* module támogatja az SQL elérésű adatbázisok platform- és adatbázis független használatát.
- ❑ Felhasználjuk modul **QSqlDatabase**, és **QSqlQuery** osztályait
	- a **QSqlDatabase** segítségével megnyitjuk az adatbázist
	- a **QSqlQuery** közvetítésével SQL parancsokat használva tudunk olvasni az adatbázisból, illetve írni az adatbázisba

# 2.Megoldás: adatbázis

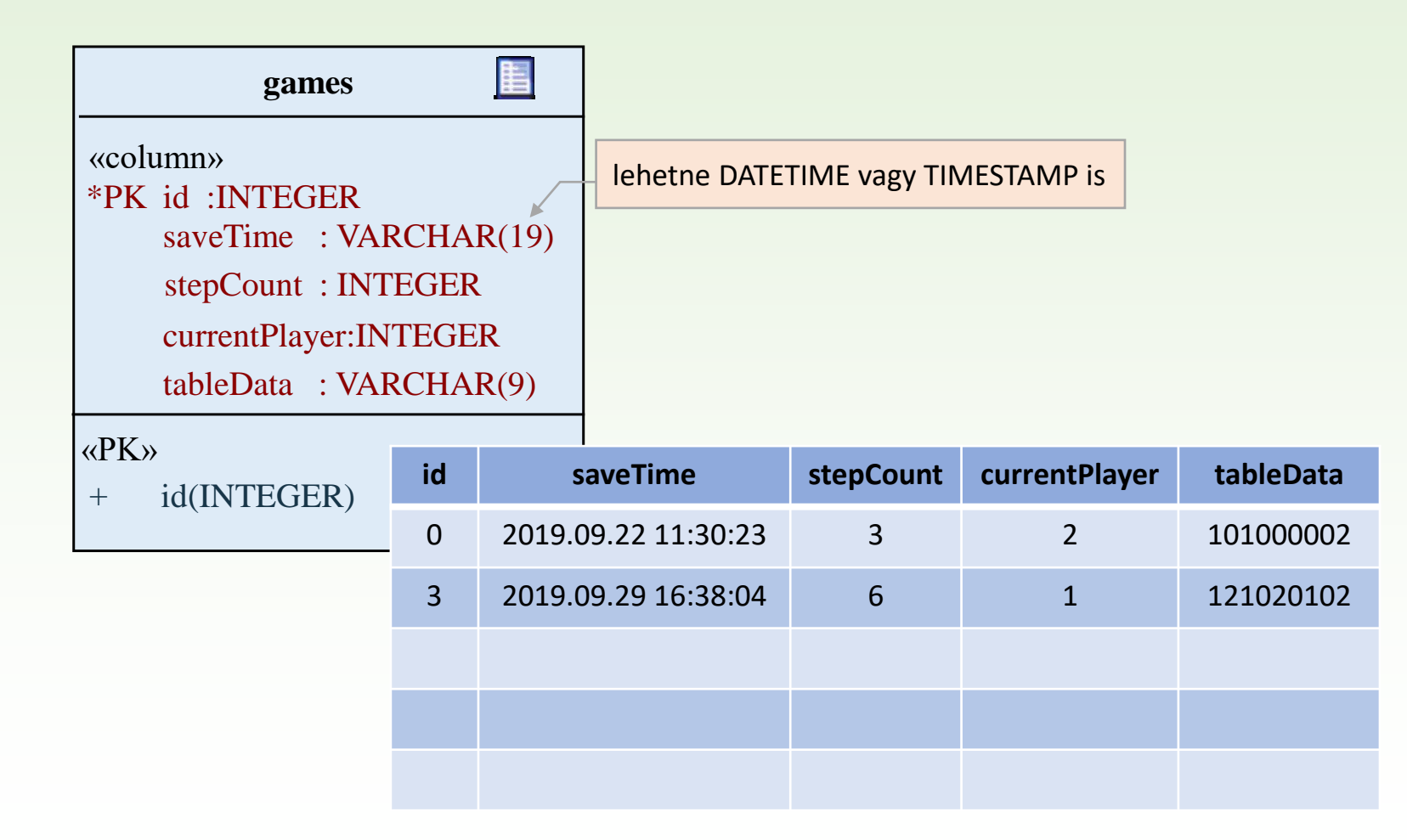

# 2.Megoldás: perzisztencia

```
TicTacToeDataAccess::TicTacToeDataAccess()
{
    QSqlDatabase database = QSqlDatabase::addDatabase("QMYSQL");
    database.setDatabaseName("game");
    database.setHostName("localhost");
    database.setUserName("root");
    database.setPassword("root");
    database.open();
}
TicTacToeDataAccess::~TicTacToeDataAccess()
{
    QSqlDatabase::database().close(); 
}
                           megnyitja a kapcsolatot 
                                        bezárja a kapcsolatot
```
# 2.Megoldás: adatelérés

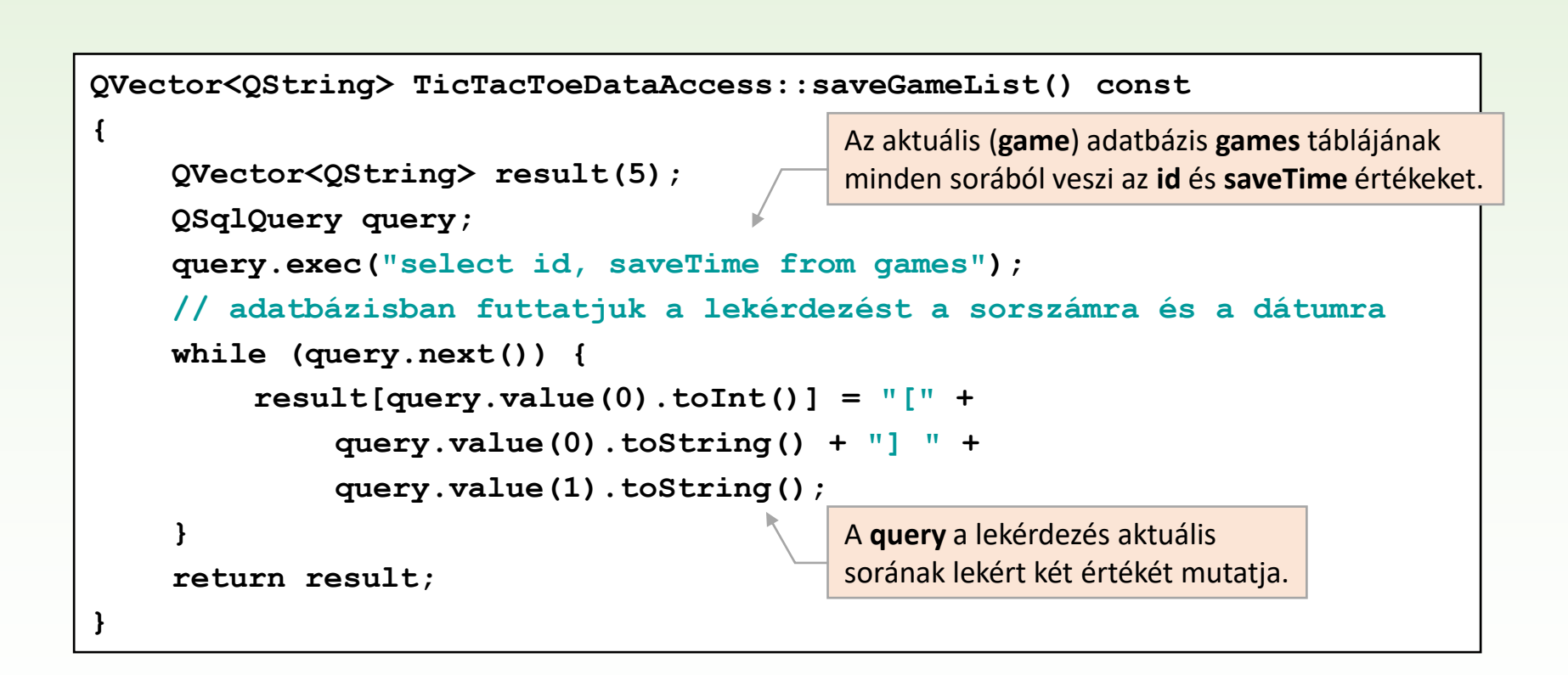

# 2.Megoldás: perzisztencia

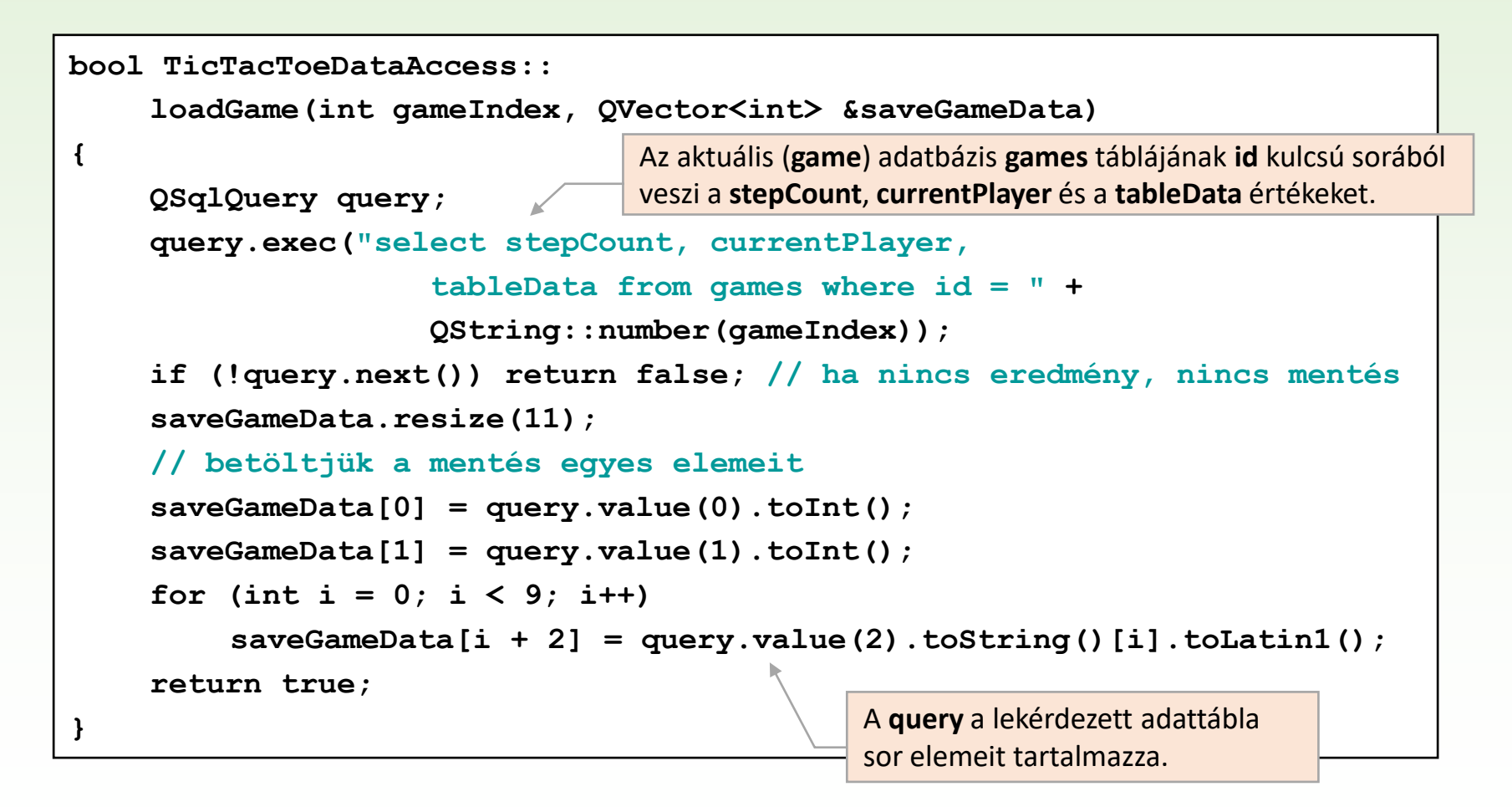

# 2.Megoldás: perzisztencia

```
bool TicTacToeDataAccess::
    saveGame(int gameIndex, const QVector<int> &saveGameData)
{
    QSqlQuery query; 
    query.exec("remove from games where id = " + QString::number(gameIndex)); 
    QString tableData; // a tábla kitöltését egy adatként mentjük el 
    for (int i = 2; i < 11; i++) {
         tableData += QChar::fromLatin1(saveGameData[i]); 
     } 
    return query.exec(
     "insert into games (id, saveTime, stepCount, currentPlayer, tableData) 
         values(" + QString::number(gameIndex) + ",'"
         + QDateTime::currentDateTime().toString("yyyy.MM.dd HH:mm:ss") + "',"
         + QString::number(saveGameData[0]) + ","
         + QString::number(saveGameData[1]) + ",'"
         + tableData + "'" );
}
                                Az aktuális (game) adatbázis games táblájának 
                                gameIndex kulcsú sorát törli, ha van ilyen.
                                Az aktuális (game) adatbázis games táblájába 
                                beszúr egy gameIndex kulcsú sort.
```
# Függőségek

- ❑ A több rétegű architektúrában egy réteg felhasználja az alatta lévő réteg funkcionalitását, azaz a saját funkcionalitása függ az alatta lévő rétegtől.
- ❑ Ez a *függőség* (*dependency*, *coupling*) számos problémát okozhat (pl. túl sok függőség, hosszú függőségi láncok, ütközések, körkörös függőségek).
- ❑ A cél a minél kisebb függőség kiépítése (*loose coupling*) a rétegek között, jól definiált felületek (interfészek) mentén.

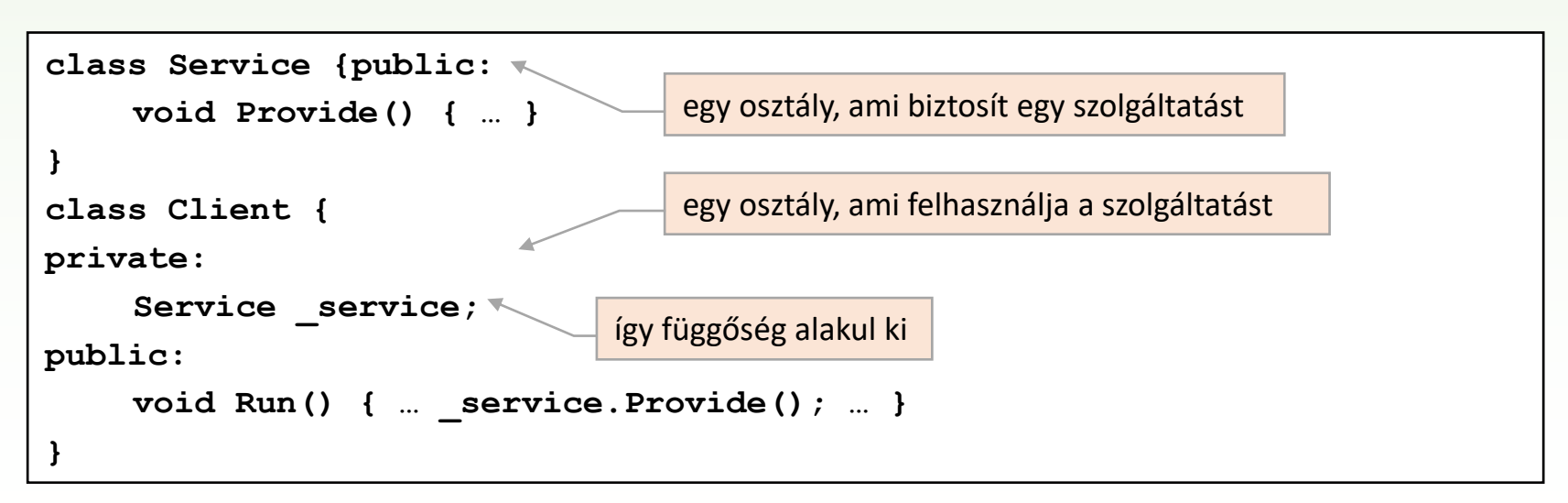

# Függőségek megvalósítása

#### ❑ A függőségeket úgy kell megvalósítanunk, hogy

- a kliens a felhasznált szolgáltatás konkrét megvalósításától ne, csak annak felületétől (*interfész*étől) függjön (lásd SOLID elvek – *dependency inversion principle*).
- a kliensnek az interfészt megvalósító objektumot futási időben adjuk át: ez a *függőség befecskendezés* (*dependency injection*) **Client** - service : Service + Client(Service) <<interface>> **Service**
- a modulba történő befecskendezésnek helye (konstruktor, metódus), illetve módszere (példányosítás, másolás) több féle lehet.

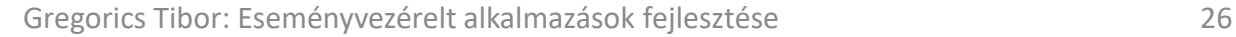

**ConcreteService** 

#### Példa

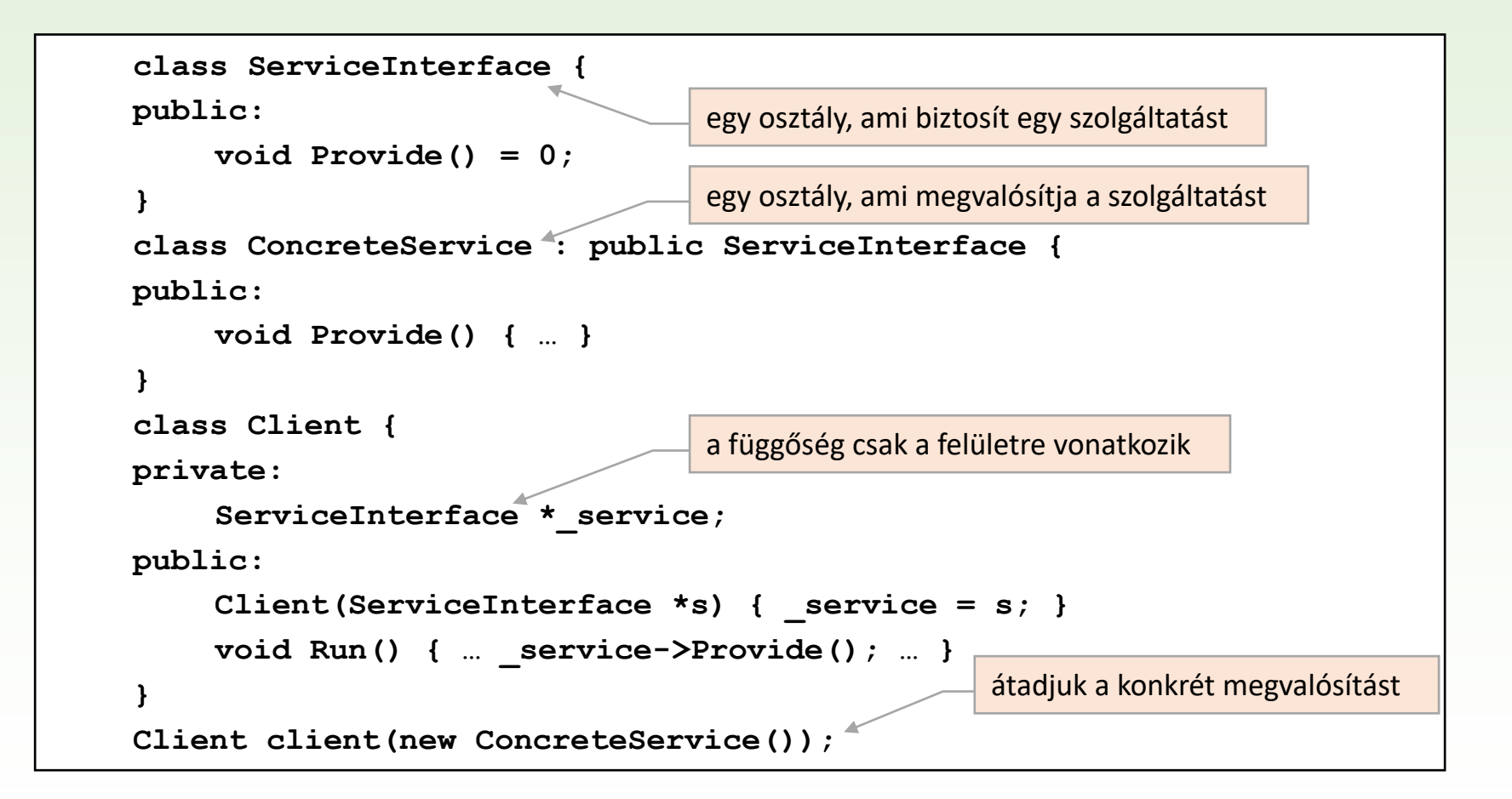

# 3.Megoldás

Módosítsuk az előző Tic-Tac-Toe programot úgy, hogy az adatok tárolása alapértelmezetten az adatbázist használja mentésre, de amennyiben az nem elérhető, használjon fájl alapú adatkezelést.

- Az adatelérés osztályunk absztrakt lesz, és származtatjuk belőle a fájl (**TicTacToeFileDataAccess**) és adatbázis (**TicTacToeDbDataAccess**) alapú elérést.
- Az osztály kiegészül a rendelkezésre állás lekérdezésével (**isAvailable**).
- A nézet fogja megállapítani, hogy milyen adatelérést használjunk, és létrehozza a megfelelő perzisztenciát végző befecskendezendő objektumot.

# 3.Megoldás: tervezés

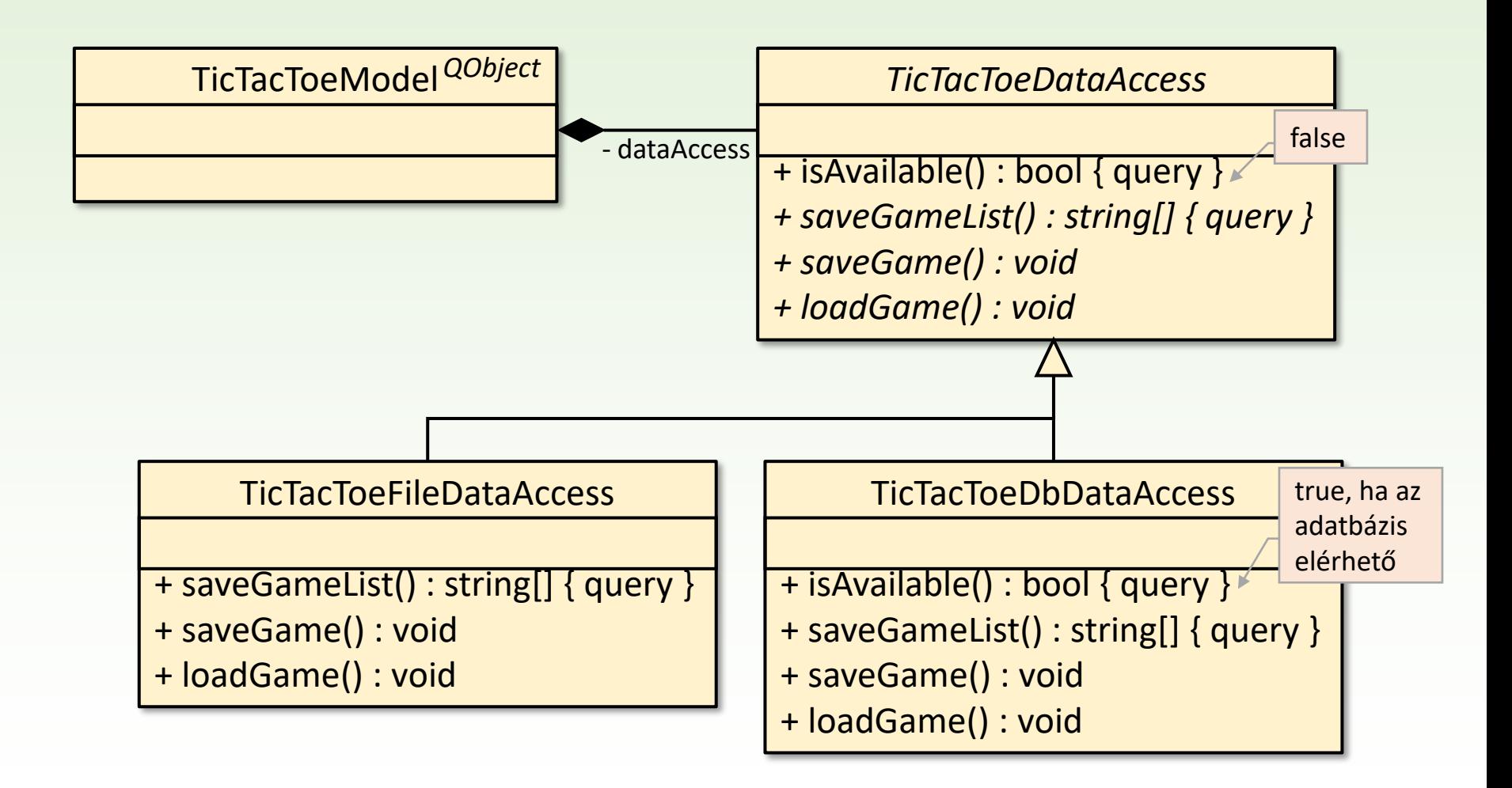

# 3.Megoldás: megvalósítás

```
TicTacToeWidget::TicTacToeWidget(QWidget *parent): QWidget(parent) {
    …
     _dataAccess = new TicTacToeDbDataAccess(); 
        // alapértelmezetten adatbázist használunk
    if (!_dataAccess->isAvailable()){ 
         // de ha az nem elérhető átváltunk fájlra
        _dataAccess = new TicTacToeFileDataAccess();
    }
     _model = new TicTacToeModel(_dataAccess); 
        // a modellt létrehozzuk az adateléréssel
    …
}
```
# Többrétegű alkalmazások tesztelése

- ❑ A függőség befecskendezés a fejlesztés során nagy szabadságot ad, mivel elég a felhasznált osztály interfészét megadni az attól függő osztály fejlesztéséhez.
	- Ekkor a függő osztály implementációját nem zavarja a konkrét megvalósítás hiánya.
	- A függő osztály tesztelése viszont csak úgy hajtható végre, ha a konkrét felhasznált osztályt is megvalósították, és ez lassíthatja a fejlesztést.
	- A függő osztály tesztelése során az is problémát jelenthet, ha a felhasznált osztály megvalósítása hibás, mivel ekkor a tőle függő osztály is hibás viselkedést produkál (noha a hiba másik osztályban található).

# Mock objektumok

- ❑ Megoldást jelent, ha a tesztelésnél nem támaszkodunk a felhasznált osztály megvalósítására, hanem helyette egy olyan megvalósítást biztosítunk, amely csak *szimulálja annak működését.*
	- Implementálja a felhasznált osztály interfészét, így felhasználható a függő osztályban.
	- Egyszerű viselkedést biztosít, amelynek célja, hogy a függő osztály tesztelésére lehetőség nyíljon.
	- Garantáltan hibamentes, így az egységteszt során valóban csak a függő osztály hibáira derül fény.
- ❑ A szimulációt megvalósító objektumokat nevezzük mock objektumoknak.

#### Példa

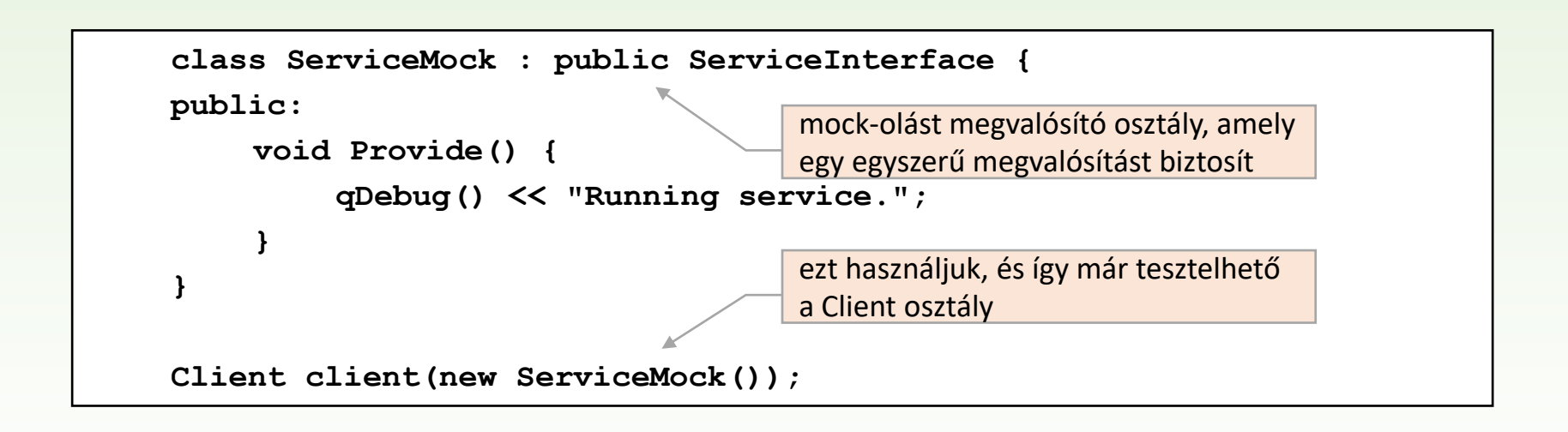

#### Feladat

Teszteljük le a Tic-Tac-Toe játék háromrétegű megvalósításának modelljét.

- A modell függ az adateléréstől, de azt nem akarjuk tesztelni, ezért annak viselkedését kiváltjuk egy mock objektummal.
- Létrehozunk egy tesztprojektet, amelyben bemásoljuk a **TicTacToeModel**, valamint **TicTacToeDataAccess** osztályokat.
- Elkészítjük a teszteseteket, amelyekhez létrehozunk egy mock objektumot az adatelérésre (**TicTacToeDataAccessMock**), amely egyszerű funkciókat biztosít, és a konzolra (**qDebug**) üzen, ennek egy példányát felhasználjuk a tesztben.

```
void TicTacToeModelTest::initTestCase() {
    _dataAccess = new TicTacToeDataAccessMock(); 
    _model = new TicTacToeModel(_dataAccess);
}
```
## Tesztelés: megvalósítás

```
class TicTacToeDataAccessMock : public TicTacToeDataAccess {
public: 
    bool isAvailable() const { return true; } // rendelkezésre állás
    QVector<QString> saveGameList() const;
```
**bool loadGame(int gameIndex, QVector<int> &saveGameData);** 

**bool saveGame(int gameIndex, const QVector<int> &saveGameData)};**

```
bool TicTacToeDataAccessMock::
    loadGame(int gameIndex, QVector<int> &saveGameData)
{ 
    saveGameData.resize(11); // minden érték 0 lesz
    saveGameData[1] = 1; // kivéve a rákövetkező játékos 
    qDebug() << "game loaded to slot (" << gameIndex << ") with values: "; 
    for (int i = 0; i < 11; i++) qDebug() \ll saveGameData[i] \ll " ";
    qDebug() << endl; 
    return true; 
}
```
## Tesztelés: megvalósítás

**}**

```
QVector<QString> TicTacToeDataAccessMock::saveGameList() const 
// mentett játékok lekérdezése 
{
```

```
return QVector<QString>(5); // üres listát adunk vissza
```

```
bool TicTacToeDataAccessMock::
    saveGame(int gameIndex, const QVector<int> &saveGameData) 
{ 
    qDebug() << "game saved to slot (" << gameIndex << ") with values: "; 
    for (int i = 0; i < 11; i++) qDebuq() << saveGameData[i] << " ";
    qDebug() << endl; 
    return true;
}
```